# Výstupní zařízení počítače

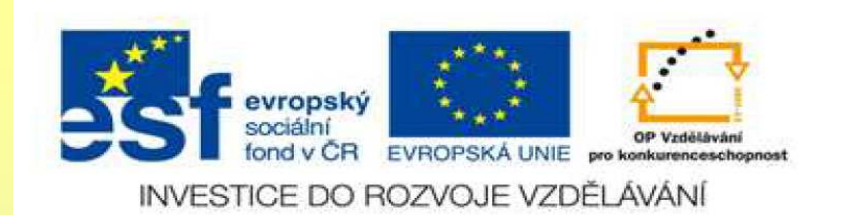

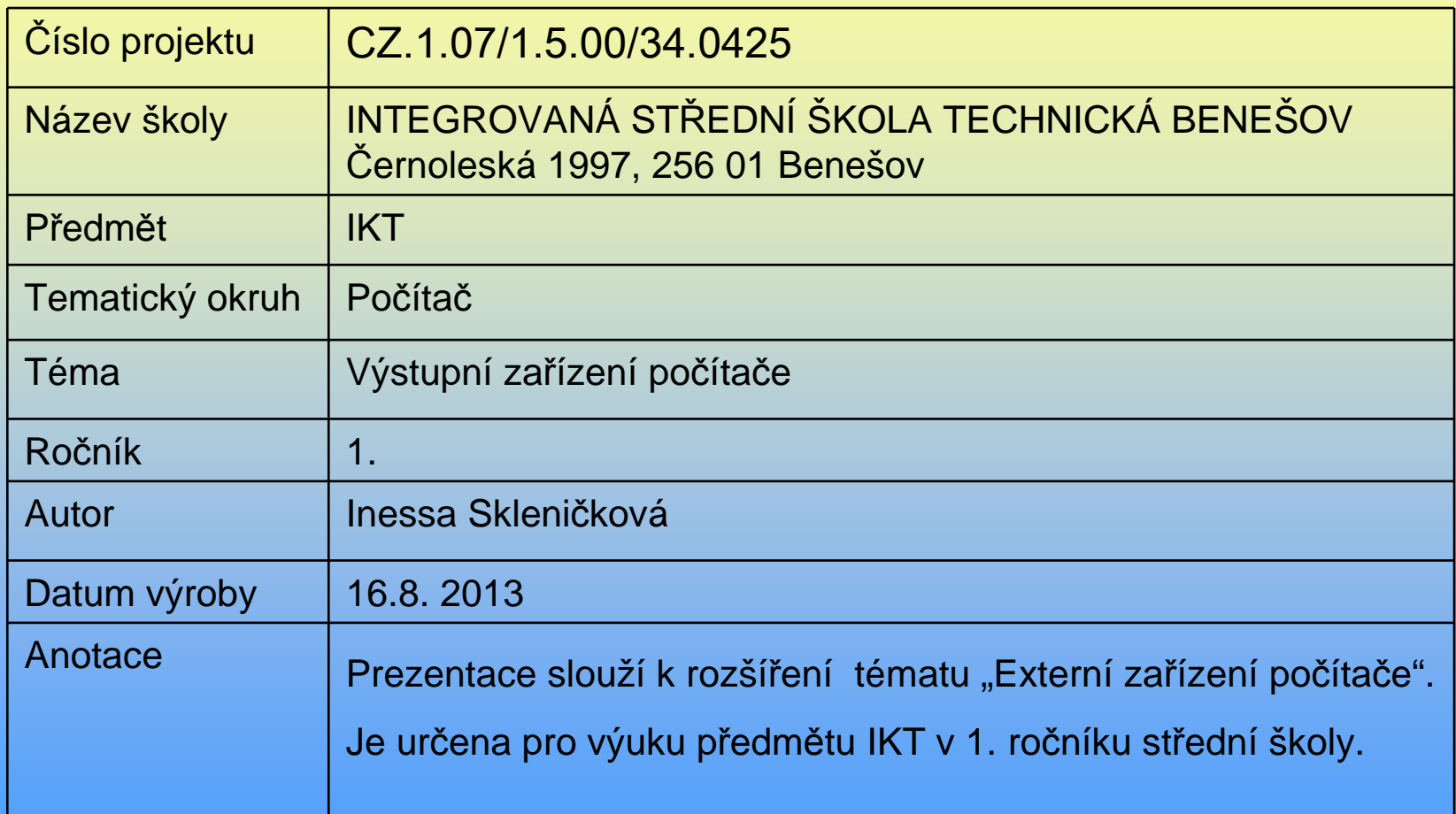

# **Počítačová sestava:**Skříň počítače, monitor, klávesnice, myš.

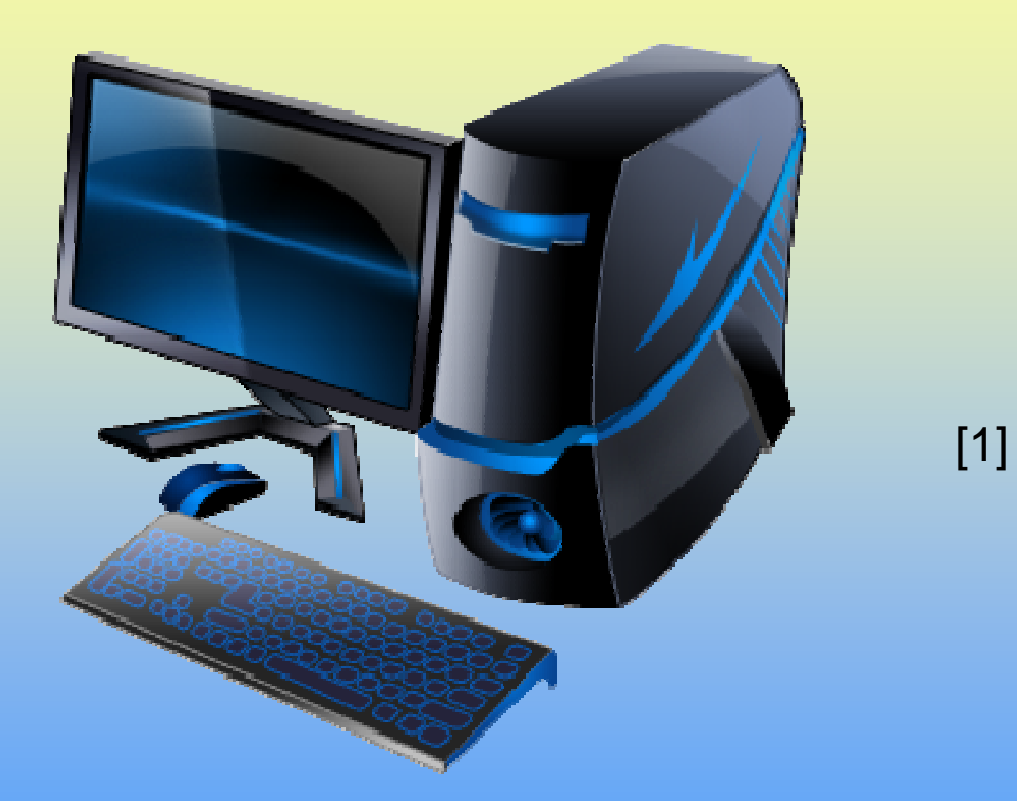

Všechna zařízení, která jsou pomocí kabelůpřipojena k počítači, se nazývají **externí zařízení počítače.**

# **Externí zařízení počítač<sup>e</sup>**

John von Neumann navrhl model samočinného počítače. Tento model s jistými výjimkami zůstal zachován dodnes.

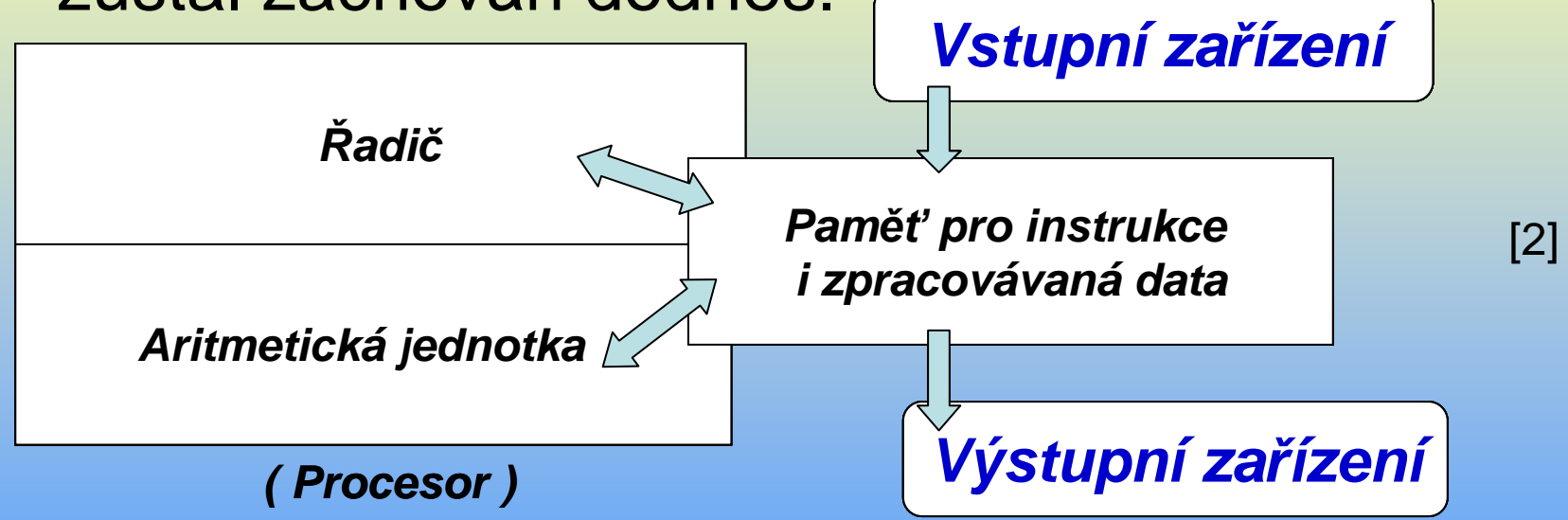

**Externí zařízení** rozdělujeme podle jejich funkcí na **vstupní a výstupní.**

# **Nejznámější výstupní zařízení –monitor a tiskárna**

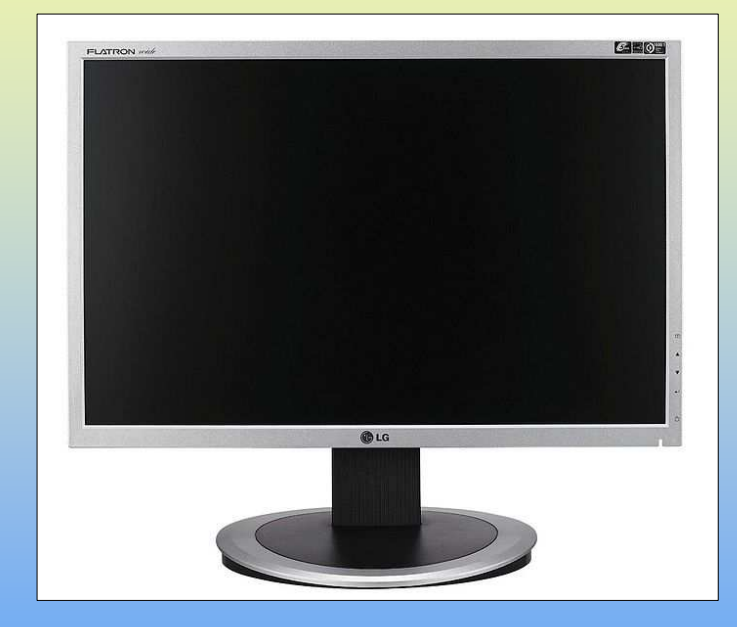

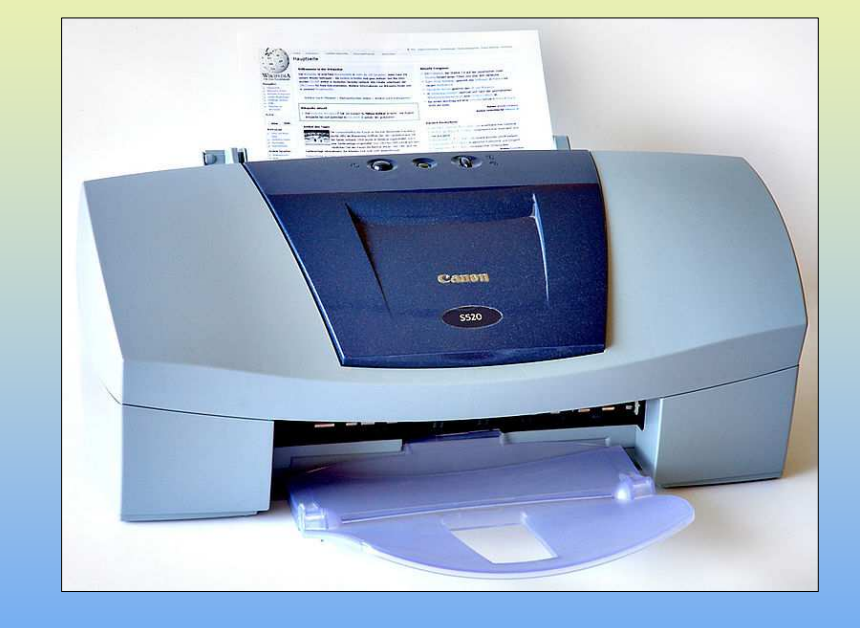

[3] Monitor

**Monitor Tiskárna** [4]

# **Typy monitorů:**

**1) CRT monitor (Cathode RayTube)** 

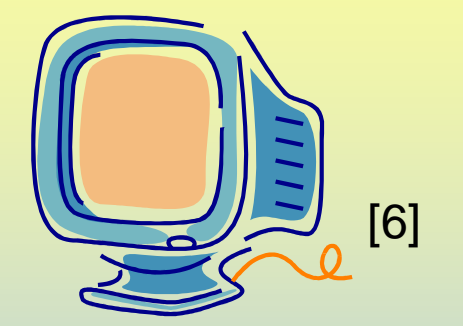

#### **2) LCD monitor (Liquid crystal display)**

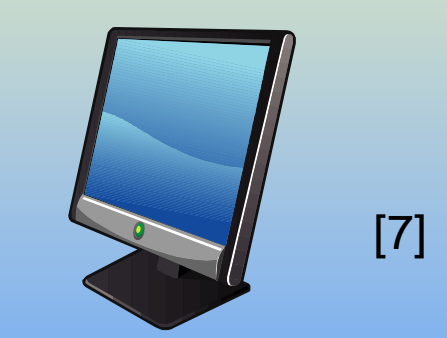

LCD monitory mají lepší obraz, zabírají méně místa, mají menší spot řebu energie, ale jsou dražší.

# **Kritéria pro výběr LCD**

- •**Podle velikosti úhlopříčky**
- •**Podle rozlišení**
- **Podle kontrastu**
- **Podle doby odezvy** díky zpoždění změny stavu krystal<sup>ů</sup> dochází k určitým prodlevám při vykreslování obrazu na LCD. (příklad doby odezvy: 2 ms)

# **Tiskárna**

Tiskárna je výstupní zařízení počítače umožňující vytisknout výsledný dokument na papír.

Nejrozšířenější tiskárny jsou **inkoustové a laserové.**

Pro některé účely se ještěpoužívají i tiskárny **jehličkové**. [8]

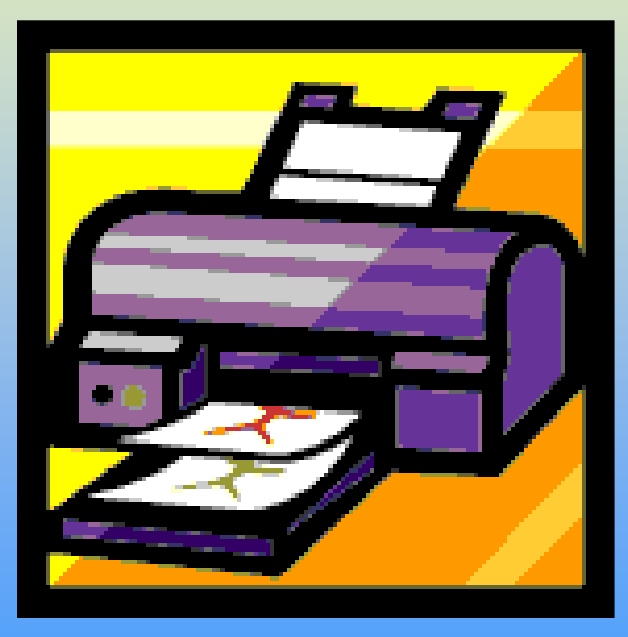

# **DPI v tiskárnách**

**Dots per inch (DPI)** je údaj ur čující, kolik obrazových bodů (pixel ů) se vejde do délky jednoho palce.

Jeden palec je 2,54 cm.

Tiskárny s vyšší hodnotou DPI

produkují jasnější a detailnější výstup.

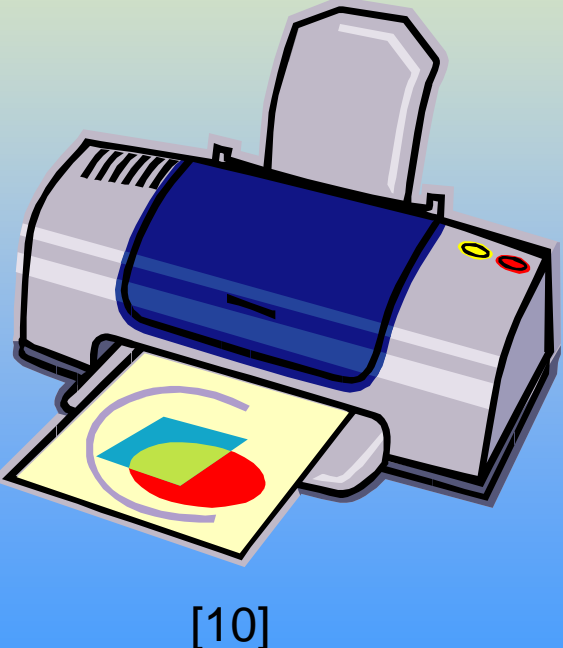

# **Jehličková tiskárna**

**Jehličková tiskárna** používají pro tisk jehličky, které jsou pomocí elektromagnetů vystřelovány vpřed a z barvící pásky přenášejí na papír jednotlivébody. [11]

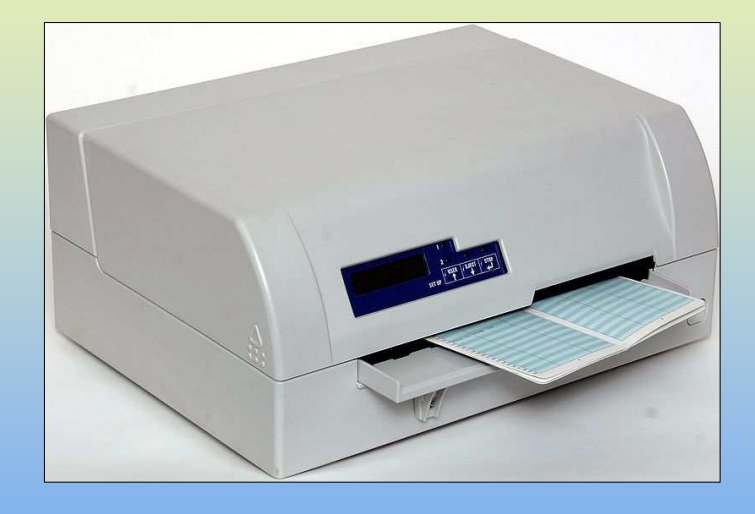

#### **Inkoustová tiskárna**

#### **Inkoustová tiskárna** je

dostupná téměřkaždému, a přitom kvalita výsledného tištěného dokumentu je u lepších tiskáren srovnatelná <sup>s</sup> laserovým tiskem. [12]

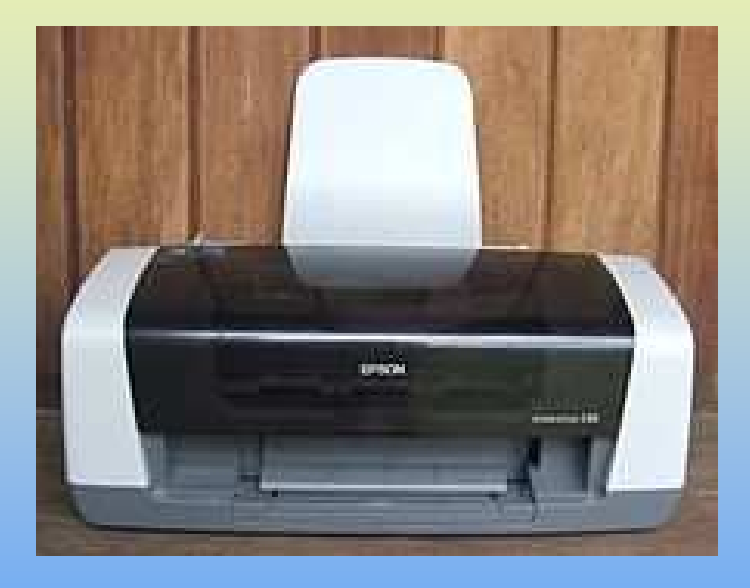

### **Laserová tiskárna**

**Laserová tiskárna** má nejkvalitnější tisk. Nespornou výhodou laserových tiskáren je čistý, kontrastní <sup>a</sup> hlavně kvalitní, stálý a rychle vytištěný dokument.

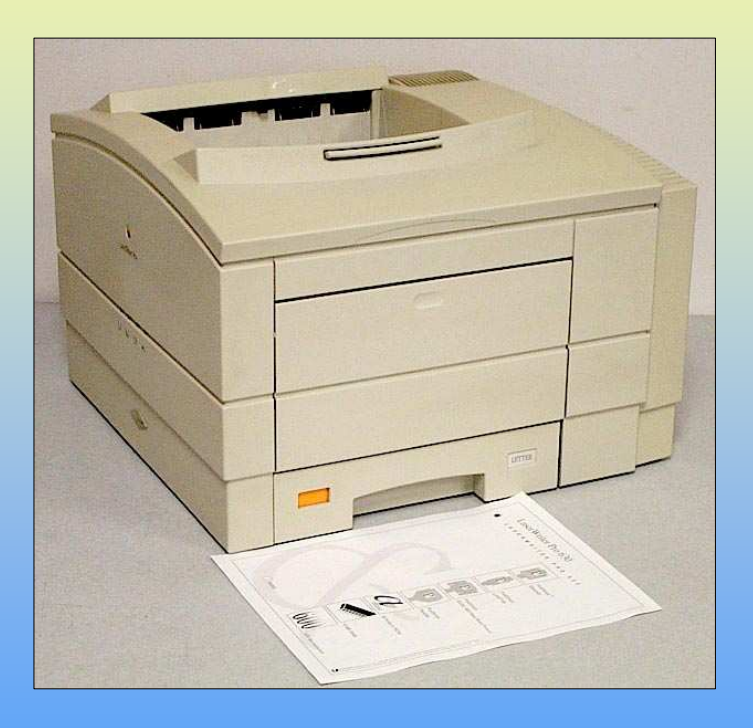

# **Výstupní zařízení**

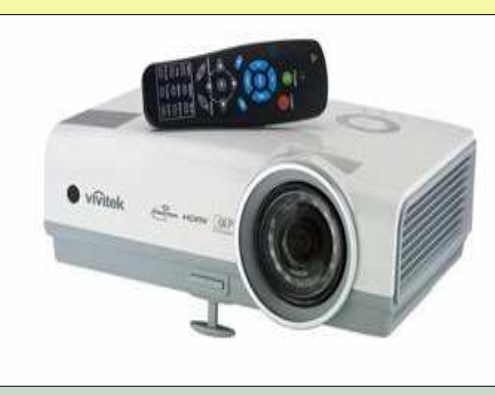

#### [15] **Dataprojektor**

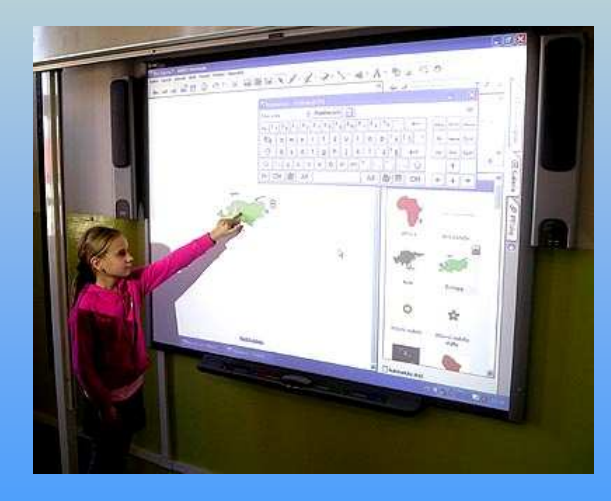

[17] **Interaktivní tabule**

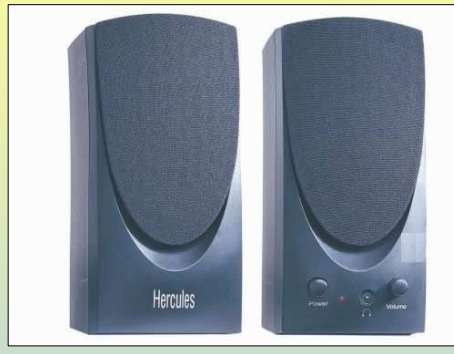

#### [16] **Reproduktory**

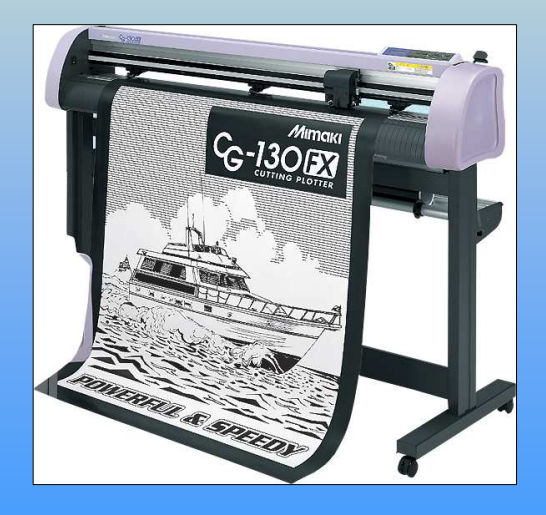

[18] **Plotter** 

# **Dataprojektor**

**Dataprojektor** je zařízení, které promítázvětšený obsah obrazovky počítače na plátno nebo na zeď.

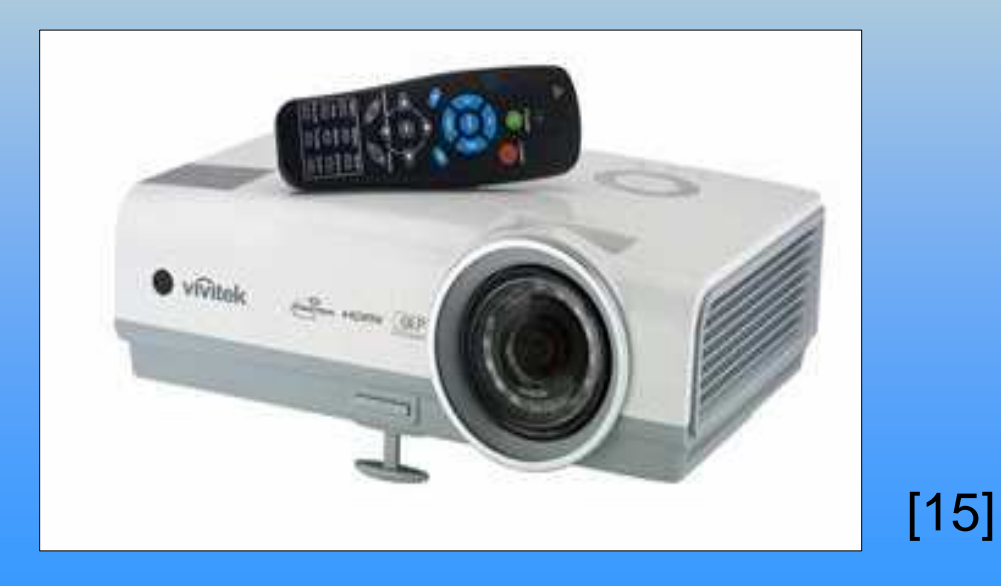

# **Reproduktory**

**Reproduktory** jsou výstupní audioza řízenípočítače, převádějí výstupní analogový signál na vlnění tak, aby bylo slyšitelné.

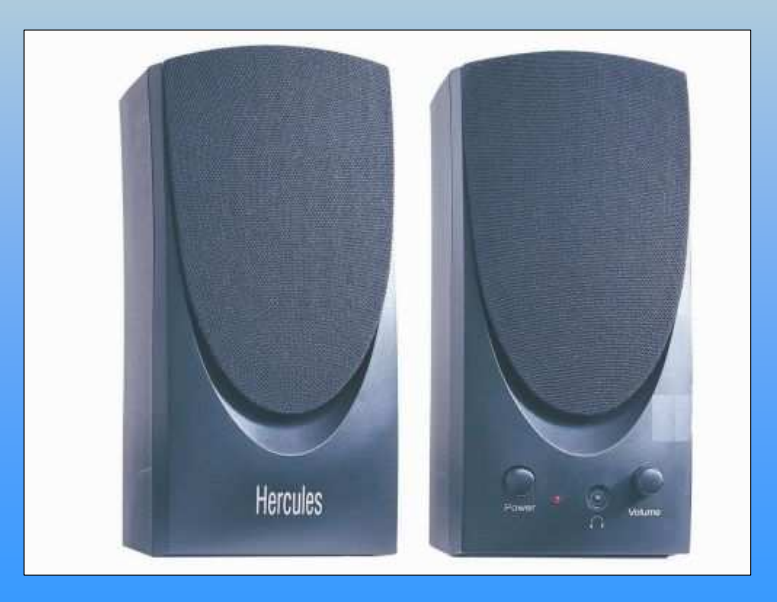

[16]

## **Interaktivní tabule**

#### **Interaktivní tabule** je velká

- interaktivní plocha, ke které je připojen počítač <sup>a</sup> datový projektor.
- Projektor promítá obraz z počítače na povrch tabule a přes ni můžeme ovládat počítač.

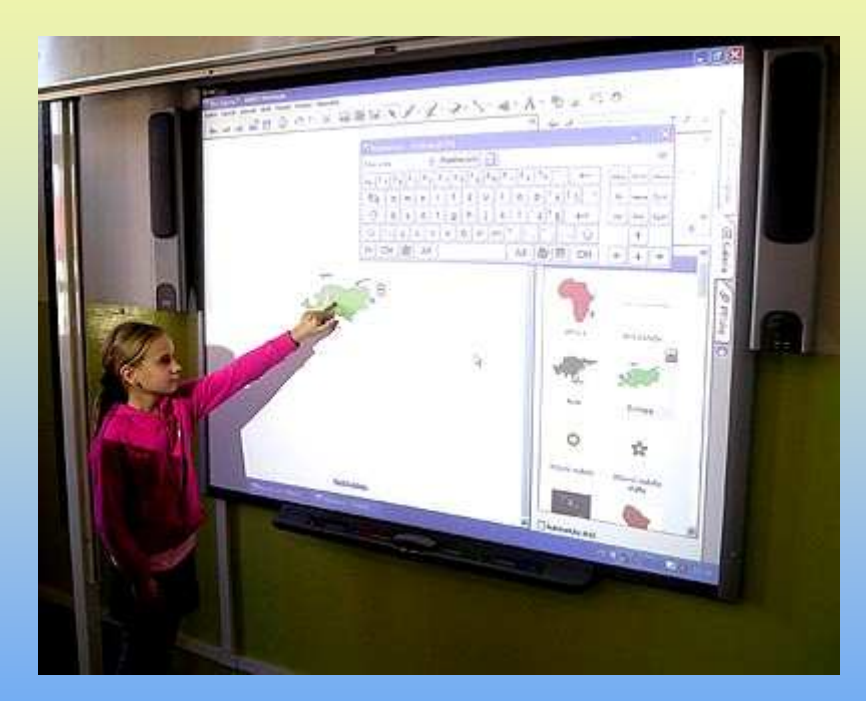

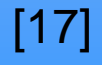

#### **Plotter**

Klasický plotter kreslí obraz pomocí tužky nebo pera. Rameno s perem se pohybuje a dochází ke kreslení výkresu.

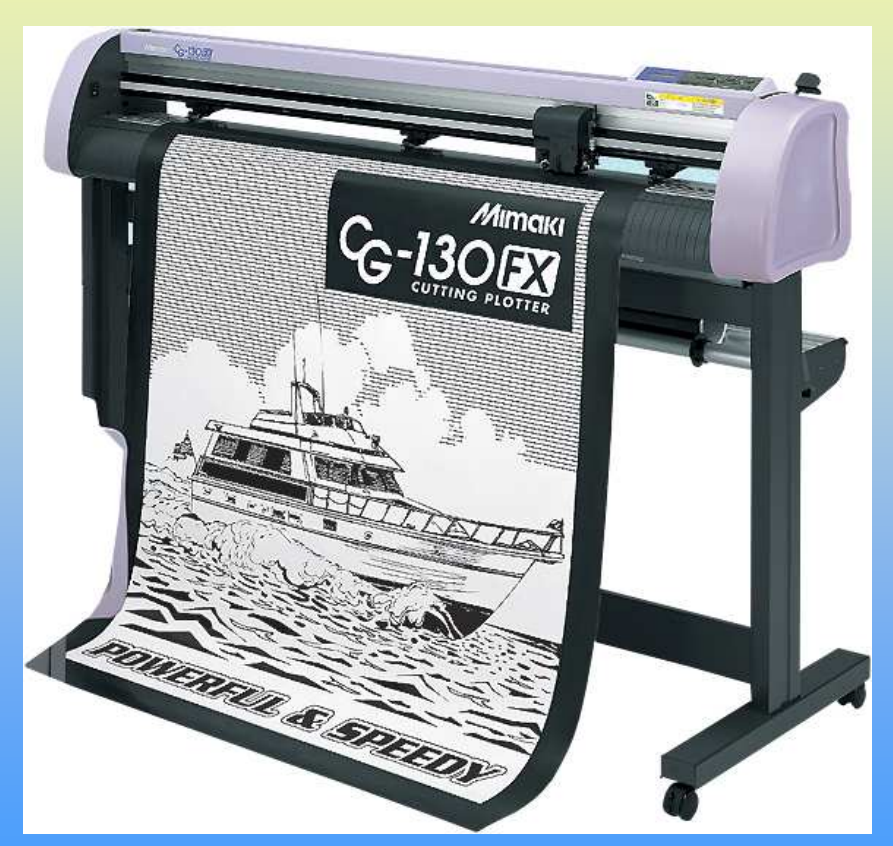

[18]

# **Zdroje obrázků**

[1], [6], [7], [8], [10] OBRÁZEK. Galerie MS Office <sup>2003</sup> [cit. 15.8.2013] [1] OBRÁZEK. Vlastní tvorba,15.8.2013

[3] AUTOR NEUVEDEN. Wikimedia Commons [online], 10.11.2007 [cit. 16.8.2013]. Dostupný pod licencí Creative Commons Uveďte autora-Zachovejte licenci 2.0 Generic na WWW: <http://upload.wikimedia.org/wikipedia/commons/thumb/7/7e/LG\_L194WT-SF\_LCD\_monitor.jpg/697px-LG\_L194WT-SF\_LCD\_monitor.jpg>.

[4] KARWATH, André. Wikimedia Commons [online], 20.3.2005 [cit. 16.8.2013]. Dostupný pod licencí Creative Commons Uveďte autora-Zachovejte licenci 2.5 Generic na WWW: <http://upload.wikimedia.org/wikipedia/commons/thumb/3/3a/Canon\_S520\_ink\_jet\_printer.jpg/792px-Canon S520 ink jet printer.jpg>.

[5] AUTOR NEUVEDEN. Wikimedia Commons [online], 16.9.2008 [cit. 16.8.2013]. Dostupný pod licencí Creative Commons Uveďte autora-Zachovejte licenci 3.0 Unported na WWW:

<http://upload.wikimedia.org/wikipedia/commons/thumb/e/e8/AdditiveColorMixiing.svg/420px-AdditiveColorMixiing.svg.png>.

# **Zdroje obrázků**

[9] AUTOR NEUVEDEN. Wikimedia Commons [online], 28.5.2006 [cit. 16.8.2013]. Dostupný pod licencí Creative Commons Uveďte autora-Zachovejte licenci 2.5 Unported na WWW: <http://upload.wikimedia.org/wikipedia/commons/thumb/e/e0/Synthese%2B.svg/220px-Synthese%2B.svg.png>.

[11] AUTOR NEUVEDEN. *Wikimedia Commons* [online], 22.8.2007 [cit. 16.8.2013].<br>Desturný an William Dostupný na WWW: <http://upload.wikimedia.org/wikipedia/commons/thumb/7/7f/Tally\_5040\_Passbook\_dotmatrix printer.jpg/800px-Tally\_5040\_Passbook\_dot\_matrix\_printer.jpg>.

[12] AUTOR NEUVEDEN. Wikimedia Commons [online], 1.12.2004 [cit. 16.8.2013]. Dostupný pod licencí Creative Commons Uveďte autora-Zachovejte licenci 3.0 naWWW: <<u>http://upload.wikimedia.org/wikipedia/commons/e/eb/Epson-inkjet-printer.jpg</u>>.

[13] AUTOR NEUVEDEN. Wikimedia Commons [online], 18.11.2004 [cit. 16.8.2013]. Dostupný pod licencí Creative Commons Uveďte autora-Zachovejte licenci 2.5 naWWW: <

http://upload.wikimedia.org/wikipedia/commons/1/1f/Apple\_LaserWriter\_Pro\_630.jpg>.

# **Zdroje obrázkůa použitá literatura**

[14] AUTOR NEUVEDEN. *Cez.cz* [online], [cit. 16.8.2013]. Dostupný na WWW: <http://www.cez.cz/edee/content/microsites/laser/obr/tiskarna.gif>.

[15] AUTOR NEUVEDEN. *Datacomp.sk* [online], [cit. 16.8.2013]. Dostupný na WWW: <http://img.datacomp.sk/dataprojektor-vivitek-d857wt\_i154554.jpg>.

[16] AUTOR NEUVEDEN. *Anp.zive.sk* [online], [cit. 16.8.2013]. Dostupný na WWW: <http://anp.zive.sk/files/navody/pocitac\_hw/ANP0608/01.jpg>.

[17] AUTOR NEUVEDEN. *Komenacek.cz* [online], [cit. 16.8.2013]. Dostupný na WWW: <http://www.komenacek.cz/img/tabule01.jpg>.

[18] AUTOR NEUVEDEN. *Mimaki.cz* [online], 2013 [cit. 16.8.2013]. Dostupný na WWW: <http://www.mimaki.cz/UserFiles/Image/Product/CG-FX/cg-130fx\_velky2.jpg>.

ROUBAL, P. Informatika a výpočetní technika pro střední školy, Brno: Computer Press,a.s., 2010. 106 s. ISBN 978-80-251-3228-9

**Materiál je určen pro bezplatné používání pro potřeby výuky a vzdělávání na všech typech škol a školských zařízení. Jakékoliv další využití podléhá autorskému zákonu. Veškerá vlastní díla autora lze bezplatně dále používat i ší řit při uvedení autorova jména.**